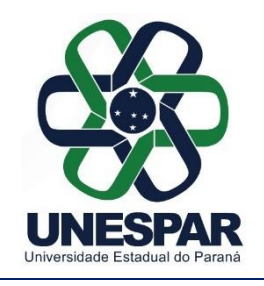

**UNIVERSIDADE ESTADUAL DO PARANÁ** Campus de Paranaguá Credenciada pelo Decreto nº 9538, de 05/12/2013 - D.O.E. 05/12/2013 Recredenciada pelo Decreto nº 2374, de 14/08/2019- D.O.E. 14/08/2019<br>Rua Comendador Correa Junior, nº 117 - Centro- CEP: 83203-560 - Fone: (41) 3423-3644 – Paranaguá/PR [https://Paranaguá.unespar.edu.br](https://paranagua.unespar.edu.br/) Comissão Eleitoral Local do *Campus* de Paranaguá Portaria nº 010/2023 - UNESPAR – *Campus* de Paranaguá

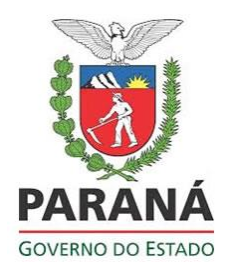

### **INFORMAÇÃO 03/2023 CE**

Prezadas(os) componentes da Comunidade Universitária da Unespar - Campus de Paranaguá.

Seguem informações/instruções importantes para o NOVO PROCESSO DE VOTAÇÃO para escolha de representantes Discentes, Docentes e de Agentes Universitários no Conselho Superior de Planejamento, Administração e Finanças – CAD.

No próximo dia **07 de Dezembro de 2023 – das 08:00h às 21:30h -** ocorrerá o novo processo de votação para escolha de representantes no CAD, uma vez que as eleições para este Conselho, realizadas com outros cargos em 31/10/23, foram declaradas nulas, conforme Parecer Jurídico e homologação pela Reitora, Profa. Salete Machado Sirino, autuados no protocolado nº 20.727.226-4.

A Votação acontecerá na **Sala 4 do Bloco A**, onde votarão os Discentes, os Docentes e os Agentes Universitários vinculados ao Campus de Paranaguá.

## **OBSERVAÇÕES IMPORTANTES:**

 Votam Discentes matriculados nos Cursos de Graduação e Pós-Graduação, Docentes lotados nos Colegiados de Cursos de Graduação e Pós-Graduação e Agentes Universitários lotados no Campus;

- Cada categoria de eleitores terá sua própria cédula e sua própria urna de votação.
- Discentes votam para Representante Discente no CAD.
- Docentes votam para: Representante Docente no CAD.
- Agentes Universitários votam para: Representante dos Agentes Universitários no CAD.
- Após votar, cada eleitor deverá depositar a cédula que recebeu na urna de sua categoria eleitoral.

**Atenção**: o voto é válido apenas se a marcação for feita dentro do quadrado impresso na cédula para esse fim, ao lado do nome do candidato(a). Certifique-se de que marcará seu voto corretamente, conforme exemplo:

#### **Exemplos de votos válidos:**

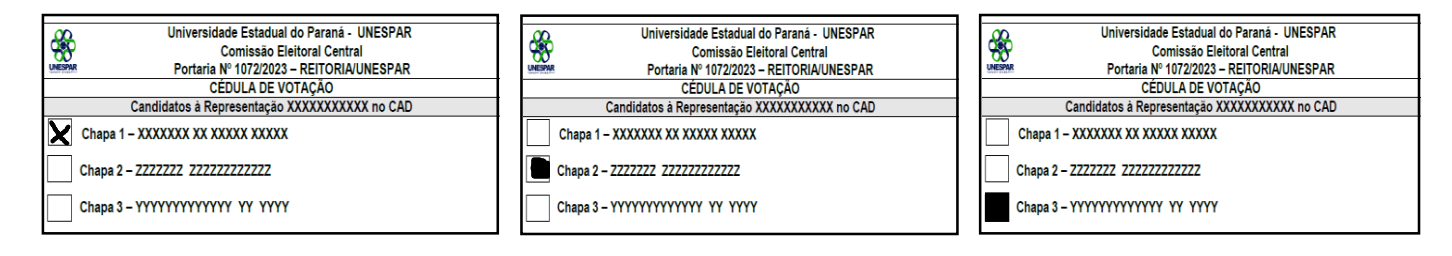

#### **Exemplos de votos nulos:**

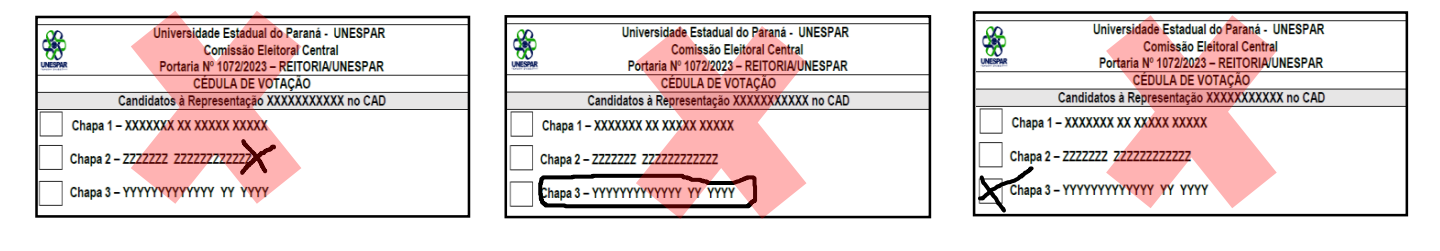

# **PARTICIPEM!**